# Architectures de recherche de contenu d'entreprise pour SharePoint Server 2016

## Vue d'ensemble

© 2012 Microsoft Corporation. Tous droits réservés. Pour envoyer vos commentaires sur cette documentation, merci de nous écrire à l adresse ITSPdocs@microsoft.com.

• Vous pouvez diviser l'index en partitions discrètes, chacune contenant une partie distincte

• Une partition d'index est stockée dans un ensemble de fichiers sur un disque. • L'index de recherche est le regroupement de toutes les partitions d'index.

• Chaque partition d'index contient une ou plusieurs copies d'index contenant les mêmes

• Pour obtenir une tolérance de panne et une redondance, créez des copies d'index supplémentaires pour chaque partition d'index et distribuez-les sur plusieurs serveurs

Permet d'exécuter plusieurs processus sur les éléments analysés, tels que l'analyse

Permet d'exécuter l'analyse de la recherche et l'analyse de l'utilisation.

## Exigences de matériel et éléments à prendre en compte sur la mise à l'échelle

Les exigences s'appliquent à chacun des serveurs dans la petite, moyenne ou grande topologie de recherche de contenu d'entreprise. Vous pouvez déployer des topologies de recherche pour l'entreprise sur du matériel physique *Remarque : à des fins d évaluation, vous pouvez placer tous les composants de recherche sur un serveur avec 8Go de RAM.*

## Exemples de topologies de recherche

## Cette batterie de serveurs est destinée à fournir une batterie de serveurs de recherche dédiés avec tolérance de panne pour un maximum de 200 millions d'éléments dans l'index de recherche. **Grande batterie de serveurs de recherche (environ 200 millions d éléments)**

**Composant d analyse** Permet d'analyser le contenu en fonction de ce qui est indiqué dans les bases de données d'analyse.

**Composant de traitement des requêtes** Permet d'analyser et de traiter les requêtes et les résultats de la recherche.

**Composant d index** Le composant d'index est la représentation logique d'une copie d'index.

- **Partitions d index** de l'index.
- 

Ce modèle représente les architectures de batterie de serveurs de petite, moyenne et grande taille. La taille de chaque batterie de serveurs dépend du nombre d éléments analysés et inclus dans l'index de recherche. Les exigences d'architecture peuvent varier en fonction de la composition des données analysées (taille des éléments et formats). Les exemples illustrent les types de composants de recherche nécessaires et leur nombre. Utilisez ces exemples comme points de départ pour la planification de vos propres environnements de recherche. Pour plus d'informations sur les processus de recherche et l'interaction entre composants de recherche, voir Architectures de recherche pour SharePoint® Server 2016 (https://go.microsoft.com/fwlink/p/?linkid=832554).

## Configuration matérielle minimale requise pour les serveurs d'applications **Configuration matérielle minimale requise pour les serveurs de base de données COMPOSANT MATÉRIEL CONFIGURATION REQUISE**

## **Composants de recherche**

**Composant de traitement de l analyse**

## **Analyse**

**Composant de traitement de contenu** syntaxique et le mappage de propriété.

### **Traitement de contenu**

## **Analyse**

**Composant d administration de la recherche** Permet d'exécuter des processus système essentiels pour la recherche. Il peut y avoir plusieurs composants d'administration de la recherche par application Service de recherche, mais un seul à la fois peut être actif.

### **Administration**

### **Traitement des requêtes**

Cette batterie de serveurs est conçue pour fournir les fonctionnalités complètes de recherche de SharePoint Server 2016 avec une tolérance de panne pour jusqu'à 20 millions d'éléments dans l'index de recherche. Deux versions sont illustrées..

## **Copies d index**

informations. • Vous devez fournir un composant d'index pour chaque copie d'index. d'applications.

### **Index**

Cette batterie de serveurs est conçue pour fournir toutes les fonctionnalités de recherche de SharePoint Server 2016 avec une tolérance de panne pour jusqu'à 80 millions d'éléments dans l'index de recherche. Pour y parvenir sur une batterie de serveurs polyvalente, ajoutez des serveurs web (non illustré), ainsi que les serveurs d'applications et bases de données supplémentaires qui sont signalés.

## **Batterie de serveurs de recherche de taille moyenne (environ 80 millions d éléments)**

**Base de données de création de rapports d analyse** Permet de stocker les résultats de l'analyse de l'utilisation.

**Base de données d analyse** Permet de stocker l'historique d'analyse et de gérer les opérations d'analyse. Chaque base de données d'analyse peut être associée à un ou plusieurs composants d'analyse.

Hôtes jumelés pour la tolérance de panne

## **Batterie de serveurs de recherche de petite taille (environ 20 millions d éléments)**

**Batterie de serveurs de recherche dédiée** Cette batterie de serveurs illustre uniquement les composants de recherche et peut servir de batterie de serveurs de recherche dédiée pour une ou plusieurs batteries de serveurs SharePoint. Les batteries de serveurs de recherche dédiées n incluent aucun serveur web.

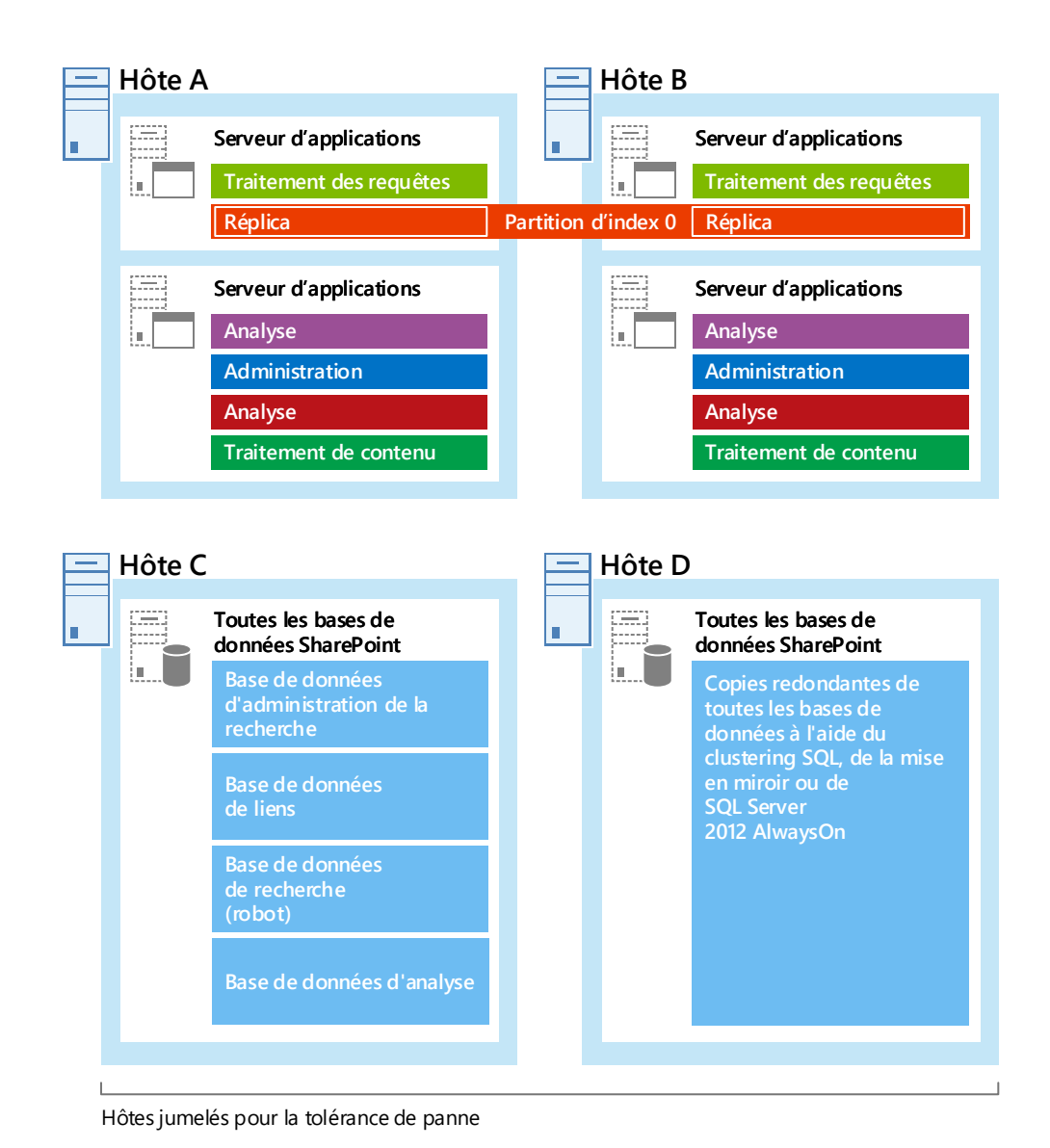

\* Le serveur doit disposer de suffisamment d'espace disque pour l'installation de base du système d'exploitation Windows Server et de suffisamment d'espace base du système d exploitation Windows Server et de suffisamment d espace disque pour les diagnostics tels que la journalisation, le débogage, la création de fichiers de vidage de la mémoire, et ainsi de suite. En production, le serveur doit également disposer d'espace disque libre supplémentaire pour les opérations quotidiennes et pour le fichier d échange. Suivez les instructions sur l espace disque libre et la taille de fichier d échange

Cette batterie de serveurs intègre toutes les fonctionnalités

de SharePoint Server 2016.

**Batterie de serveurs polyvalente**

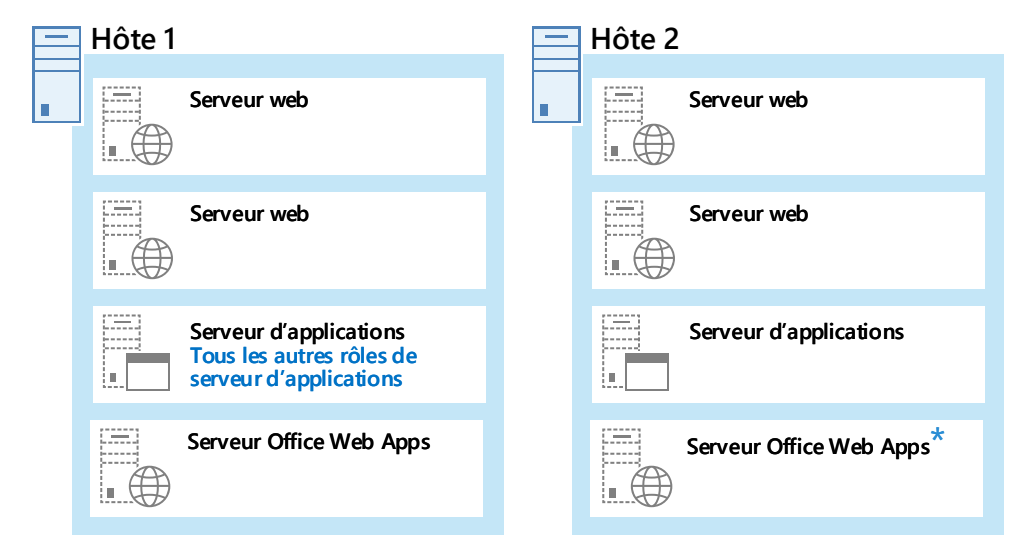

 $\bigstar$  Les machines virtuelles de serveur Office Web Apps peuvent partager le même hôte qu'un serveur d'applications ou web SharePoint. hôte qu'un serveur d'applications ou web SharePoint.

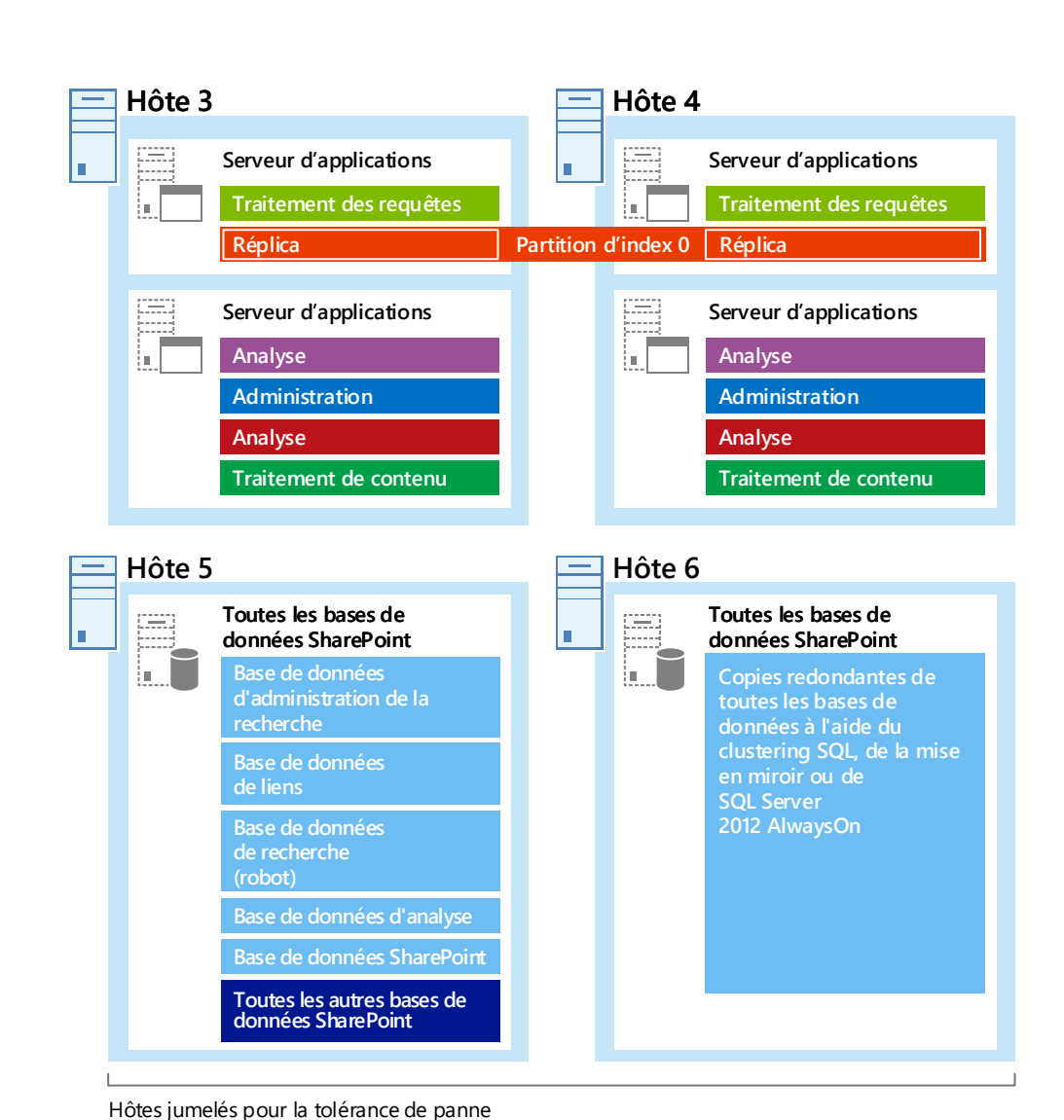

s > SharePoint

© 2016 Microsoft Corporation. Tous droits réservés. Pour envoyer vos commentaires sur cette documentation, merci de nous écrire à l'adresse ITSPdocs@microsoft.com

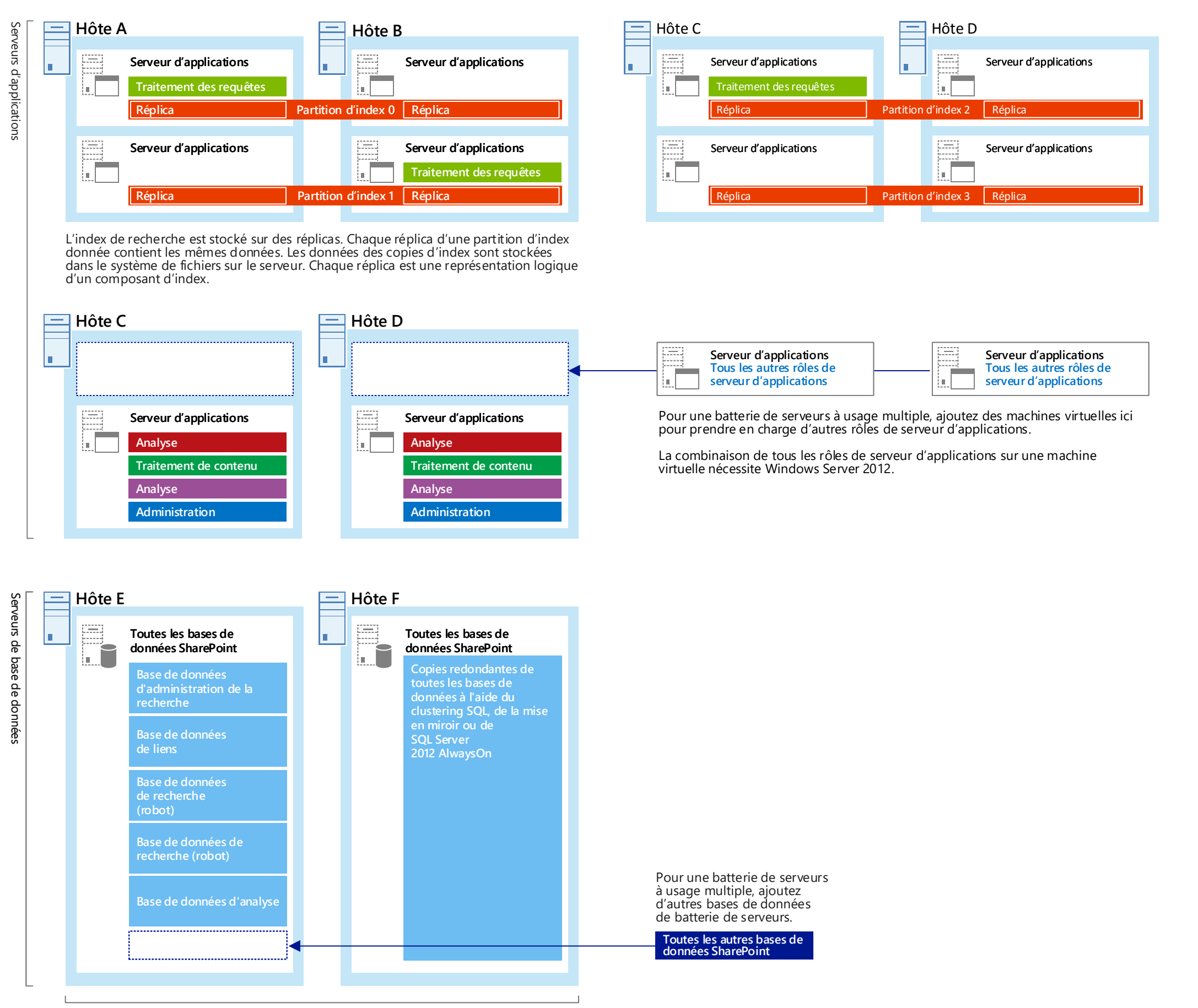

## **Bases de données de recherche**

### **Base de données d'analyse**

## **Base de données de liens**

## **Base de données de recherche (robot)**

**Base de données des paramètres de recherche** Permet de stocker les données de configuration de recherche. Il n'existe qu'une seule base de données des paramètres de recherche par application Service de recherche. **Base de données d'administration de la recherche**

**Base de données de liens** Stocke les informations extraites par le composant de traitement de contenu et également les informations de consultation.

## **Mise à l échelle pour les performances**

Mesures de performances clés et actions de mise à l'échelle

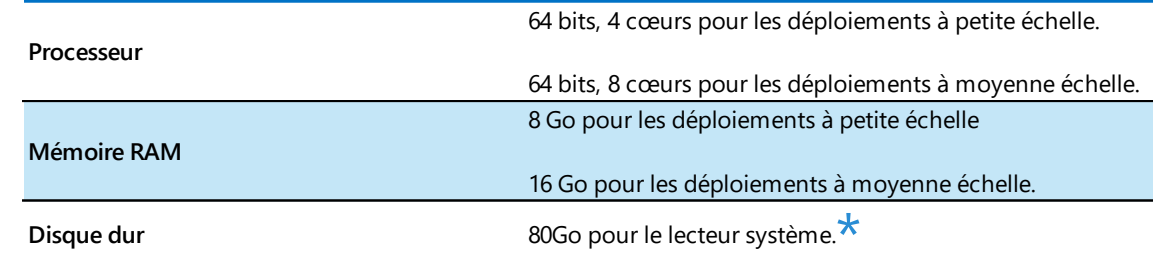

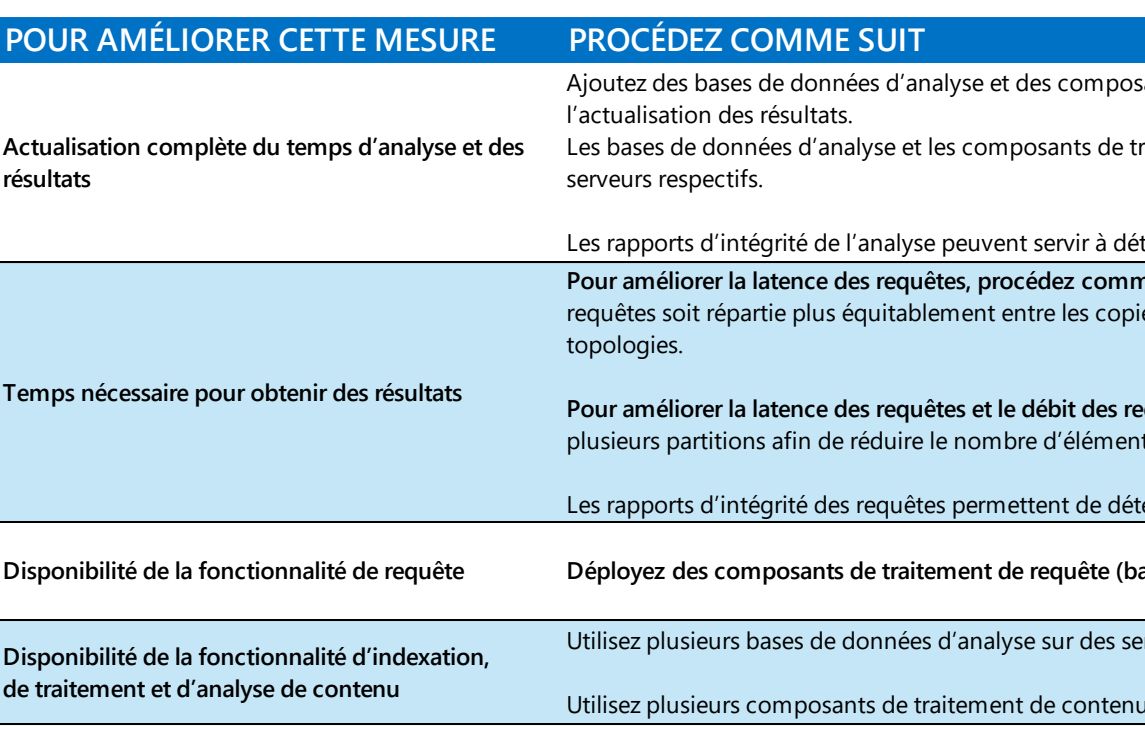

## **Mise à l échelle des composants de recherche lorsque le nombre d éléments augmente**

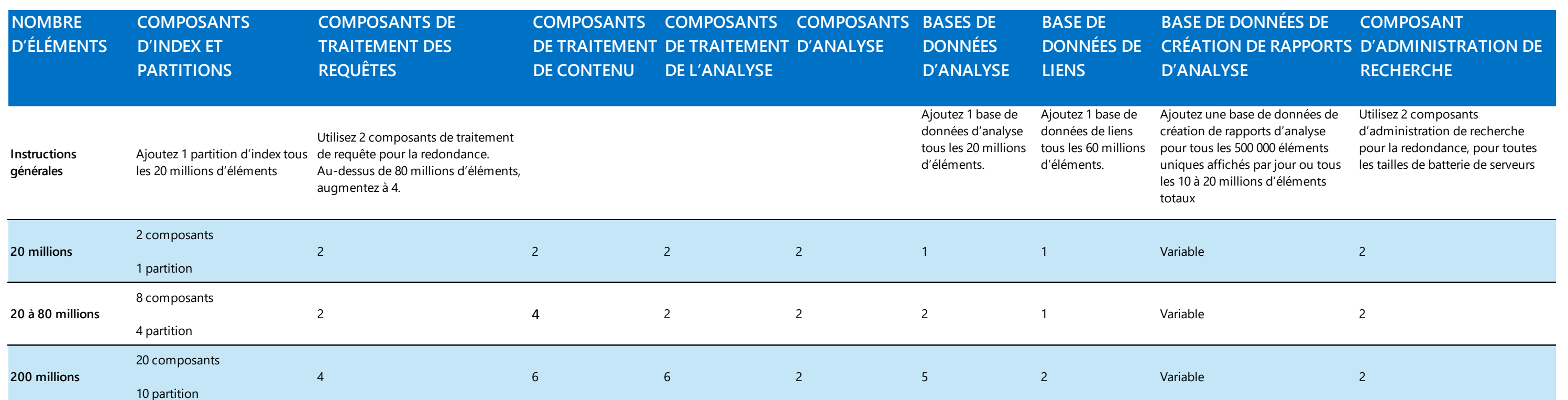

Les composants de recherche redondants doivent être installés sur des domaines de défaillance distincts. Tous les exemples de topologie (petite, moyenne et grande) ont des configurations redondantes. La redondance de base de données de recherche doit être gérée par la configuration SQL Server. SQL 2008 R2 et SQL 2012 sont pris en charge. Pour l'analyse redondante et le traitement des requêtes, il n'est pas nécessaire de disposer d'un composant de traitement de l'analyse redondant. Toutefois, en cas d'échec du composant de traitement de l'analyse non redondant, les résultats de recherche n'auront pas une pertinence optimale jusqu'à la fin de l'échec. Redondance et disponibilité

correspondant à votre installation Windows Server.

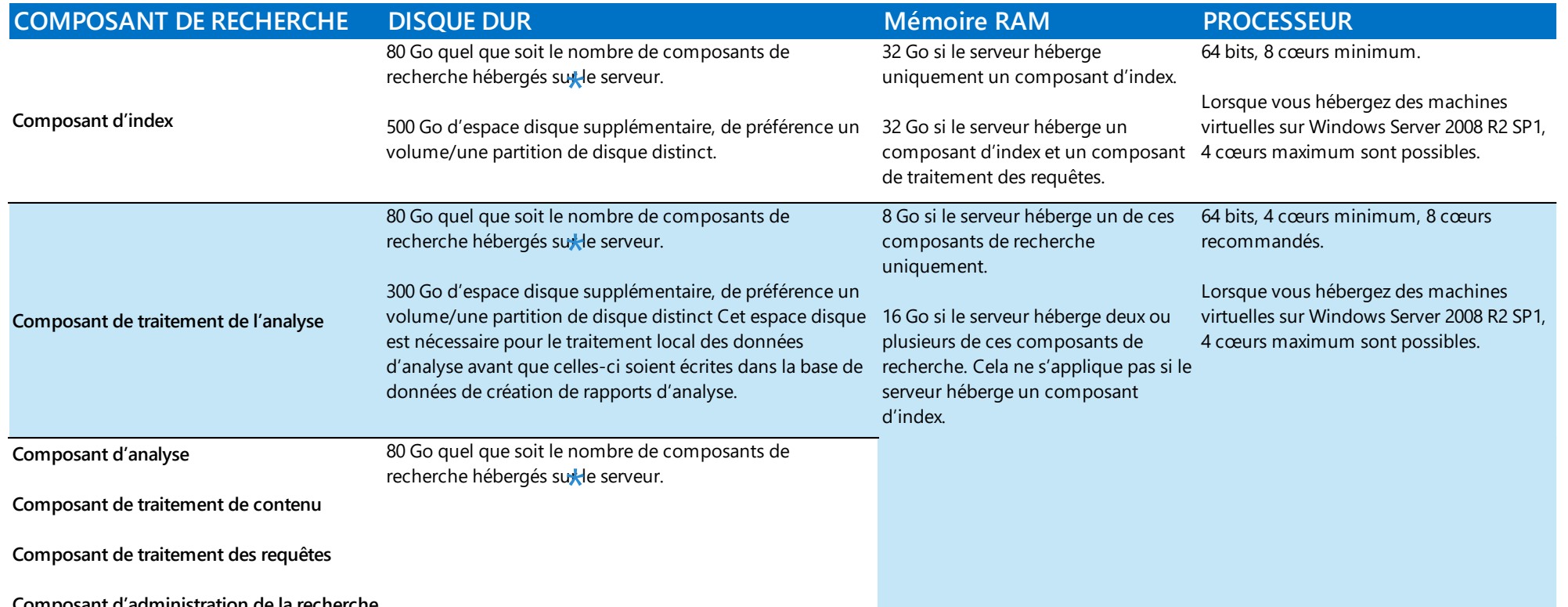

**Composant d'administration de la recherche**

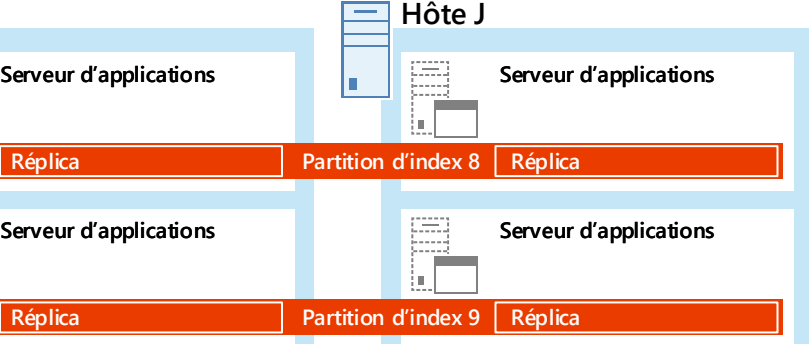

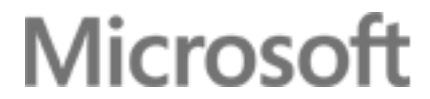

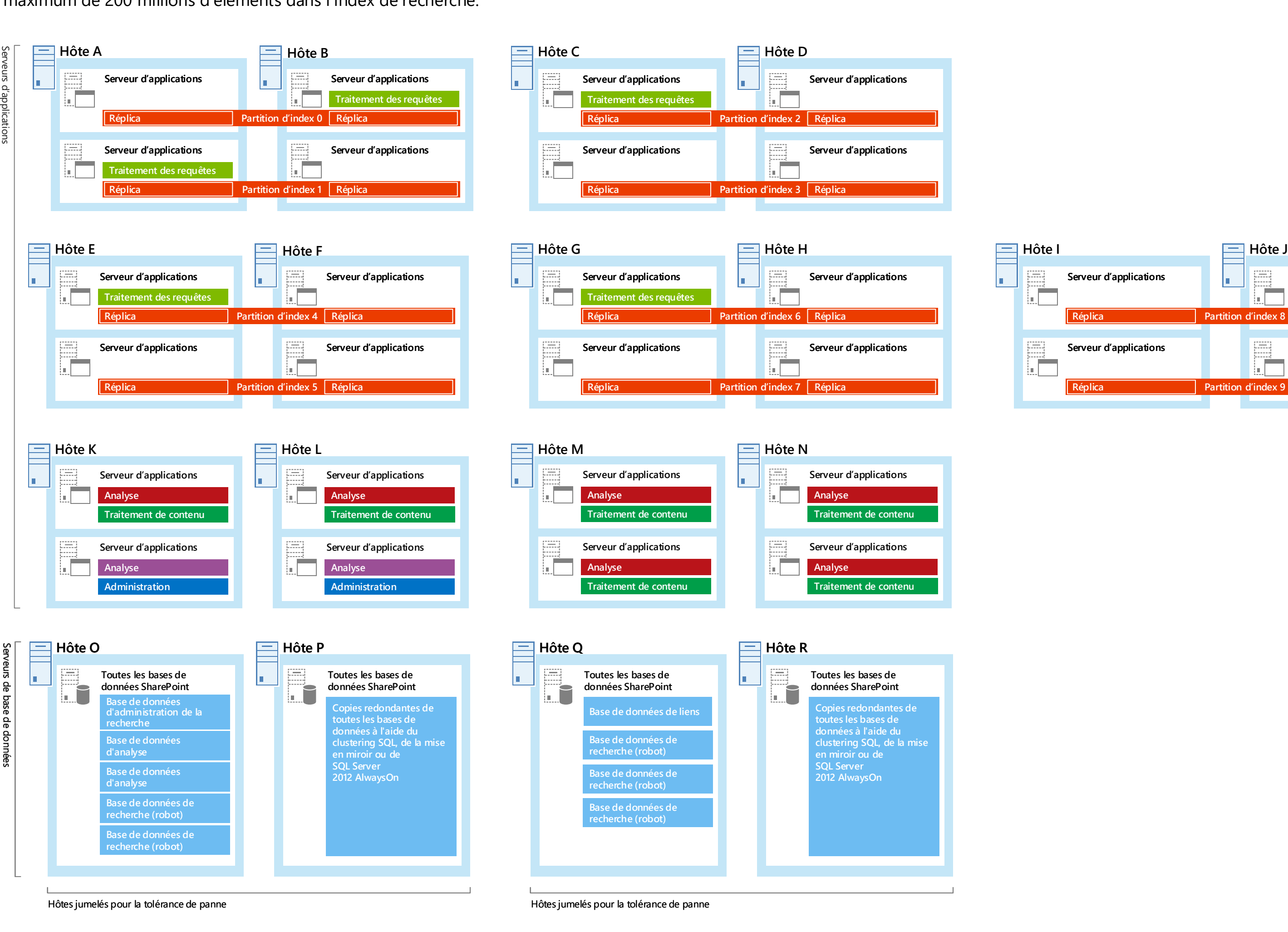

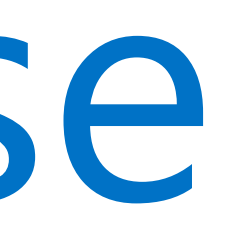

ants de traitement de contenu supplémentaires pour aitement de contenu peuvent être distribués parmi leurs

erminer la cause des goulots d'étranglement, le cas échéant **Pour andélior de la latence des suites de la latence des requêtes** des requêtes des des des des des des antits es d'index. Cette solution est mieux adaptée aux petites

**quêtes, procédez comme suit :** Divisez l'index de recherche en ts de chaque partition.

erminer la cause des goulots d'étranglement, le cas échéant. **Bisculement) redondants sur différents serveurs d'applications.** 

rveurs de base de données redondantes.

Utiliser plus serveurs d'applications redondantes.